## **РАСПИСАНИЕ ВНЕУРОЧНОЙ ДЕЯТЕЛЬНОСТИ ДЛЯ 3а КЛАССА НА 19.05.2020г**

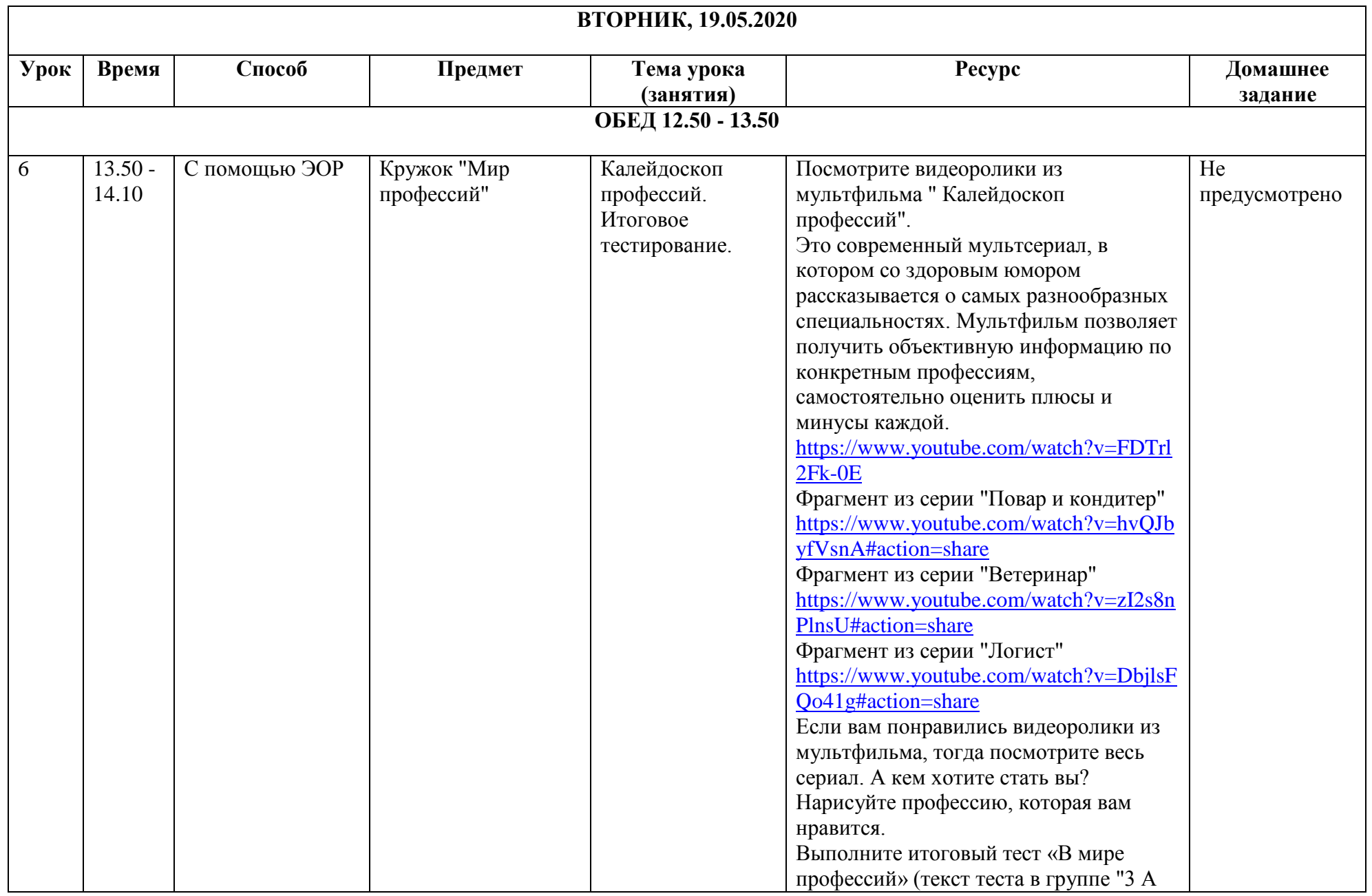

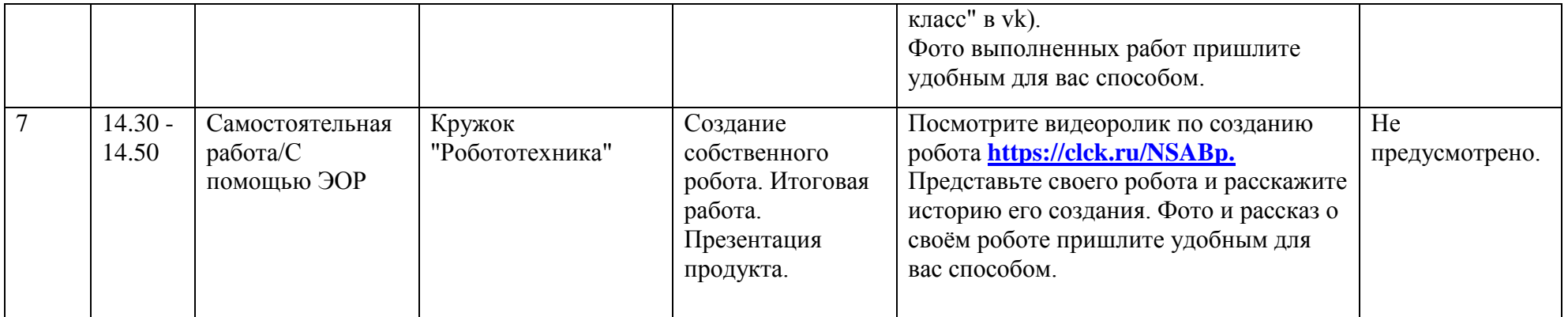